Ahelp: dmsort - CIAO 3.4

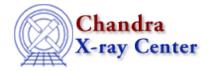

 $URL: \underline{http://exc.harvard.edu/ciao3.4/dmsort.html}$ 

Last modified: December 2006

Context: tools

AHELP for CIAO 3.4 dmsort

Jump to: Description Examples Parameters CHANGES IN CIAO 3.4 Bugs See Also

## **Synopsis**

Sort a table.

## **Syntax**

dmsort infile outfile keys [copyall] [kernel] [clobber] [verbose]

## **Description**

Sort a table block on a given column or columns. Each sort key must be a column in the input block, optionally preceded by a "-" to indicate a descending order sort. If more than one key is given, the order of the keys indicates priority.

The result is that the rows of the block are sorted as specified. The data subspace and header are copied unchanged.

## Example 1

```
dmsort "data1.fits[EVENTS]" data2.fits keys=-time clobber=yes
```

Sorts data in the EVENTS block by time column in descending order. Prints sorted block and copies all other blocks from data1.fits into data2.fits. Will overwrite data2.fits if it already exists.

# **Example 2**

```
dmsort "datal.fits[EVENTS]" data2.fits keys=dety,-detx copyall=no
```

Sorts data in the EVENTS block first by dety column in ascending order and then by detx column in descending order. Prints sorted block from data1.fits into data2.fits, but does not copy any other blocks from data1.fits. Since the clobber keyword default is set to 'no', data2.fits will not be overwritten and sort results will not be saved if it already exists.

dmsort 1

### **Parameters**

| name           | type    | ftype  | def  | min | max | reqd |
|----------------|---------|--------|------|-----|-----|------|
| <u>infile</u>  | file    | input  |      |     |     | yes  |
| <u>outfile</u> | file    | output |      |     |     | yes  |
| <u>keys</u>    | string  |        |      |     |     | yes  |
| copyall        | boolean |        | yes  |     |     |      |
| <u>kernel</u>  | string  |        | fits |     |     |      |
| clobber        | boolean |        | no   |     |     |      |
| <u>verbose</u> | integer |        | 0    | 0   | 5   |      |

## **Detailed Parameter Descriptions**

Parameter=infile (file required filetype=input)

Input file and block

The input file and the block which needs to be sorted.

Parameter=outfile (file required filetype=output)

The sorted output file

Where the sorted block is to be written.

Parameter=keys (string required)

Specify sort keys

Used to specify sort keys. Each sort key must be a column in the input block, optionally preceded by a "—" to indicate a descending order sort. If more than one key is given, the order of the keys indicates priority.

#### Parameter=copyall (boolean default=yes)

Specify whether remaining blocks in the input file is to be copied.

Used to specify whether remaining blocks in the input file will be copied into output file unchanged or not. If "copyall=yes", remaining blocks in the input file are copied into the output file unchanged; otherwise they are omitted.

Note that while the time subspace \*might\* be stored in separate extensions (GTI blocks), it is usually part of the file subspace and will be included in the output file automatically (e.g. even if "copyall=no"). Occasionally using "copyall=yes" will result in duplicate GTIs being written to the output file.

2 Parameters

Ahelp: dmsort - CIAO 3.4

#### Parameter=kernel (string default=fits)

Specify output file kernel

Used to specify the output file kernel.

#### Parameter=clobber (boolean default=no)

Clobber exisiting files?

Used to specify whether or not to clobber existing file that has the same name as the specified output file (only DM dataset will be clobbered).

#### Parameter=verbose (integer default=0 min=0 max=5)

Specify verbose level

Verbose can be from 0 to 5, generating different amounts of debugging output.

#### **CHANGES IN CIAO 3.4**

#### **IRAF QPOE Files**

Support for IRAF QPOE files has been removed from CIAO.

## Bugs

See the <u>bugs page for this tool</u> on the CIAO website for an up-to-date listing of known bugs.

## See Also

dm

dmcols, dmfiltering, dmopt

tools

dmappend, dmarfadd, dmgroup, dmgti, dmjoin, dmmerge, dmpaste, dmtcalc, dmtype2split

The Chandra X-Ray Center (CXC) is operated for NASA by the Smithsonian Astrophysical Observatory.

60 Garden Street, Cambridge, MA 02138 USA.

Smithsonian Institution, Copyright © 1998–2006. All rights reserved.

URL: <a href="http://cxc.harvard.edu/ciao3.4/dmsort.html">http://cxc.harvard.edu/ciao3.4/dmsort.html</a>
Last modified: December 2006

Ahelp: dmsort - CIAO 3.4